# Building Java Programs

## Chapter 7 Lecture 7-3: Arrays for Tallying; Text Processing

**reading: 4.3, 7.6**

Copyright 2010 by Pearson Education

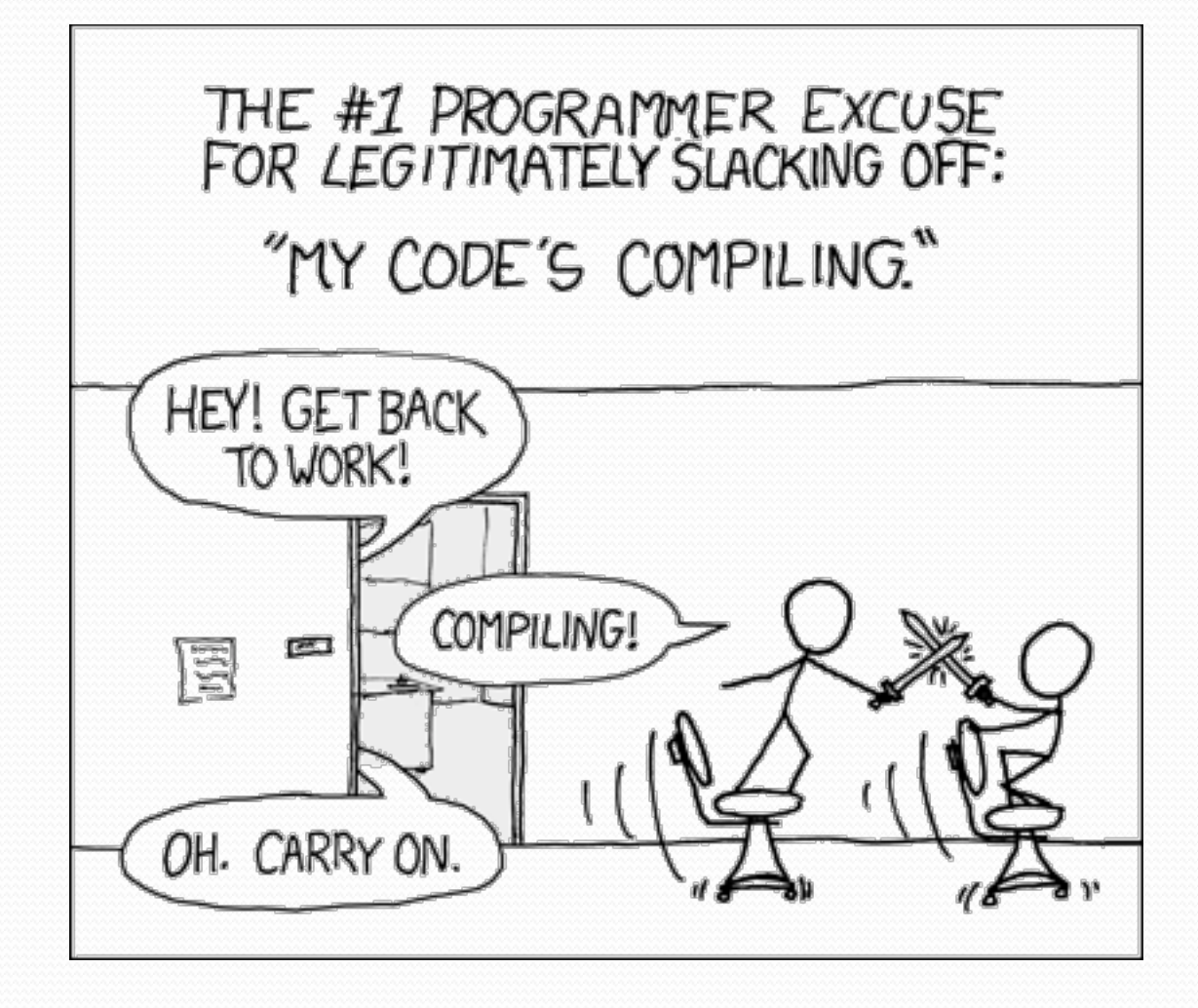

# Value/Reference Semantics

Variables of primitive types store values directly:

*age* 20 *cats* 3

Values are copied from one variable to another:

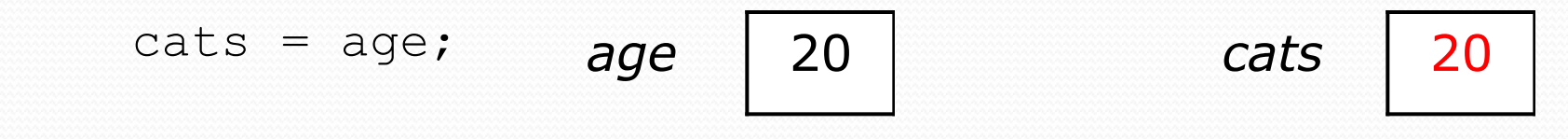

Variables of object types store references to memory:

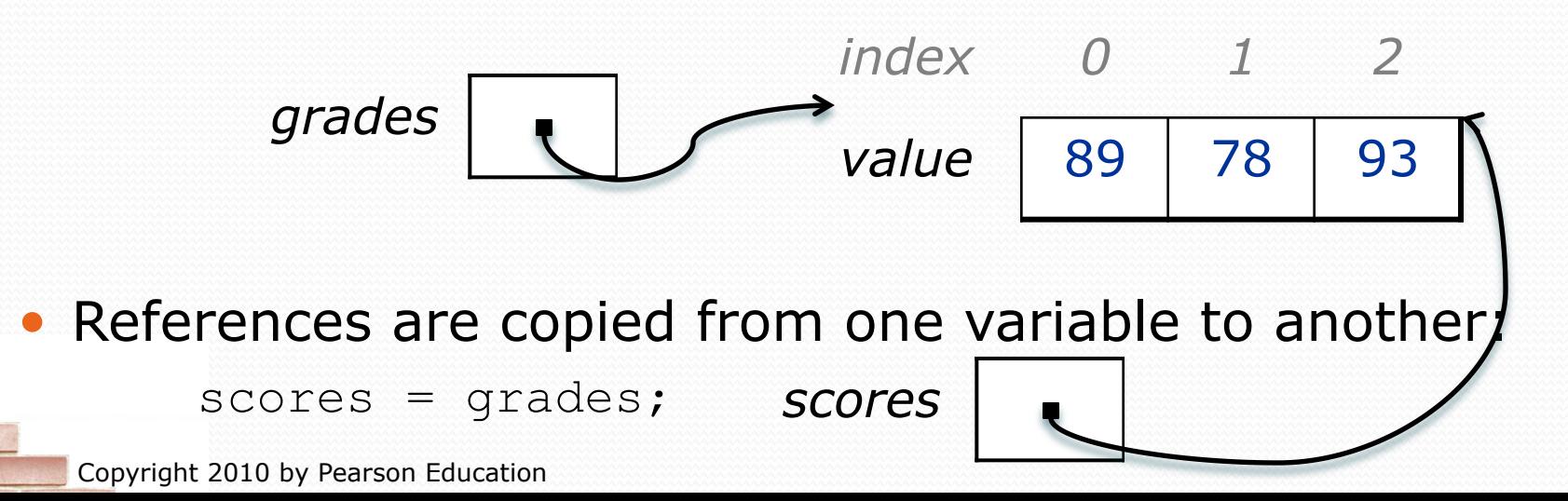

# Text processing

**reading: 7.2, 4.3** 

Copyright 2010 by Pearson Education

# String traversals

• The chars in a String can be accessed using the charAt method.

• accepts an int index parameter and returns the char at that index

```
String food = "cookie";char firstLetter = food.charAt(0); // 'c' 
System.out.println(firstLetter + " is for " + food);
```
• You can use a for loop to print or examine each character.

```
String major = "CSE";for (int i = 0; i < major.length(); i++) { // output:
  char c = \text{major.} \text{char} \text{At}(i); // cSystem.out.println(c); // S
} // E
```
# A multi-counter problem

- Problem: Write a method mostFrequentDigit that returns the digit value that occurs most frequently in a number.
	- Example: The number 669260267 contains: one 0, two 2s, four 6es, one 7, and one 9. mostFrequentDigit(669260267) returns 6.
	- If there is a tie, return the digit with the lower value. mostFrequentDigit(57135203) returns 3.

# A multi-counter problem

### We could declare 10 counter variables ...

int counter0, counter1, counter2, counter3, counter4, counter5, counter6, counter7, counter8, counter9;

But a better solution is to use an array of size 10.

- The element at index *i* will store the counter for digit value *i*.
- Example for 669260267:

*index 0 1 2 3 4 5 6 7 8 9 value* 1 0 2 0 0 0 4 1 0 0

• How do we build such an array? And how does it help?

# Creating an array of tallies

```
// assume n = 669260267 
int[] counts = new int[10]; 
while (n > 0) {
     // pluck off a digit and add to proper counter 
    int digit = n \div 10;
     counts[digit]++; 
    n = n / 10;
} 
index 0 1 2 3 4 5 6 7 8 9 
value | 1 | 0 | 2 | 0 | 0 | 0 | 4 | 1 | 0 | 0
```
# Tally solution

```
// Returns the digit value that occurs most frequently in n. 
// Breaks ties by choosing the smaller value. 
public static int mostFrequentDigit(int n) { 
    int[] counts = new int[10];
    while (n > 0) {
         int digit = n % 10; // pluck off a digit and tally it 
         counts[digit]++; 
        n = n / 10;
     } 
     // find the most frequently occurring digit 
     int bestIndex = 0; 
    for (int i = 1; i < counts.length; i++) {
         if (counts[i] > counts[bestIndex]) { 
            bestIndex = i; } 
}
     return bestIndex;
```
}

# Section attendance question

## Read a file of section attendance (*see next slide*):

yynyyynayayynyyyayanyyyaynayyayyanayyyanyayna ayyanyyyyayanaayyanayyyananayayaynyayayynynya yyayaynyyayyanynnyyyayyanayaynannnyyayyayayny

## • And produce the following output:

```
Section 1 
Student points: [20, 16, 17, 14, 11] 
Student grades: [100.0, 80.0, 85.0, 70.0, 55.0] 
Section 2 
Student points: [16, 19, 14, 14, 8] 
Student grades: [80.0, 95.0, 70.0, 70.0, 40.0] 
Section 3 
Student points: [16, 15, 16, 18, 14] 
Student grades: [80.0, 75.0, 80.0, 90.0, 70.0]
```
• Students earn 3 points for each section attended up to 20.

# Section input file

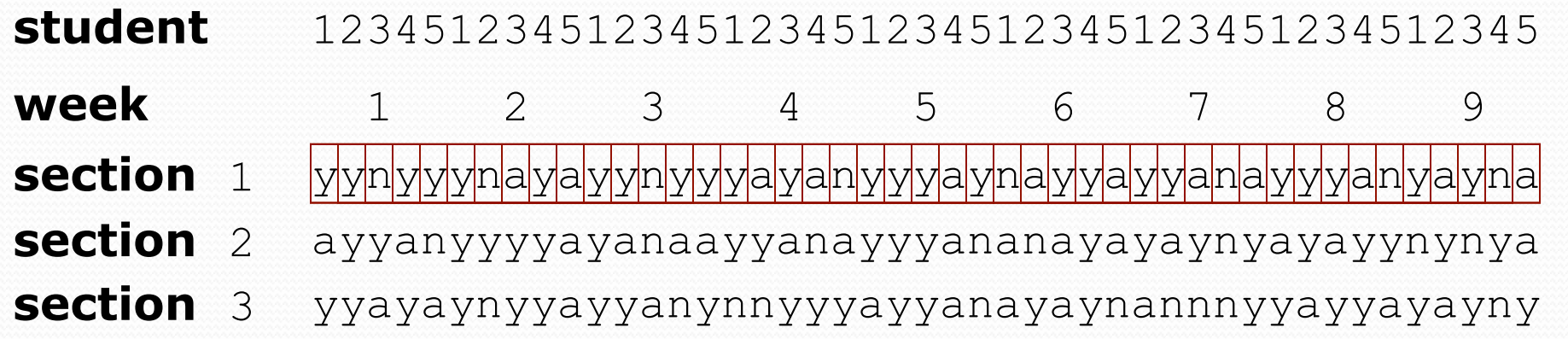

- Each line represents a section.
- A line consists of 9 weeks' worth of data.
	- Each week has 5 characters because there are 5 students.
- Within each week, each character represents one student.
	- a means the student was absent (+0 points)
	- n means they attended but didn't do the problems (+1 points)
	- $\frac{1}{\sqrt{1}}$  means they attended and did the problems (+3 points)

## Section attendance answer

```
import java.io.*; 
import java.util.*; 
public class Sections { 
     public static void main(String[] args) throws FileNotFoundException { 
        Scanner input = new Scanner (new File ("sections.txt"));
        int section = 1;
         while (input.hasNextLine()) { 
              String line = input.nextLine(); // process one section 
             int[] points = new int[5];
             for (int i = 0; i < line.length(); i++) {
                 int student = i \, \frac{1}{2} \frac{1}{2} \frac{1}{2} \frac{1}{2} \frac{1}{2}int earned = 0;
                 if (line.charAt(i) == 'y') { // c == 'y' or 'n' or 'a'
                     earned = 3;
                 \} else if (line.charAt(i) == 'n') {
                     earned = 1:
\mathbb{R}^n . The contract of \mathbb{R}^npoints[student] = Math.min(20, points[student] + earned);
}}
             double[] grades = new double[5];
             for (int \bar{i} = 0; i < points.length; i++) {
                 qrades[i] = 100.0 * points[i] / 20.0; } 
              System.out.println("Section " + section); 
             System.out.println("Student points: " + Arrays.toString(points));
             System.out.println("Student grades: " + Arrays.toString(grades));
              System.out.println(); 
              section++; 
\}
```
}

}

## Data transformations

- In many problems we transform data between forms.
	- Example: digits  $\rightarrow$  count of each digit  $\rightarrow$  most frequent digit
	- Often each transformation is computed/stored as an array.
	- For structure, a transformation is often put in its own method.
- Sometimes we map between data and array indexes.
	- by position (store the  $i$ <sup>th</sup> value we read at index  $i$ )
	- tally (if input value is *i*, store it at array index *i* )
	- explicit mapping (count 'J' at index 0, count 'X' at index 1)
- *Exercise:* Modify our Sections program to use static methods that use arrays as parameters and returns.

## Array param/return answer

**// This program reads a file representing which students attended // which discussion sections and produces output of the students' // section attendance and scores.** 

```
import java.io.*; 
import java.util.*; 
public class Sections2 { 
     public static void main(String[] args) throws FileNotFoundException { 
        Scanner input = new Scanner(new File("sections.txt"));
        int section = 1;
         while (input.hasNextLine()) { 
             // process one section 
            String line = input.nextLine();
             int[] points = countPoints(line); 
            double[] grades = computeGrades(points);
             results(section, points, grades); 
             section++; 
}}
 }
```
#### **// Produces all output about a particular section.**

```
 public static void results(int section, int[] points, double[] grades) { 
         System.out.println("Section " + section); 
         System.out.println("Student scores: " + Arrays.toString(points)); 
        System.out.println("Student grades: " + Arrays.toString(grades));
         System.out.println(); 
 }
```
...

# Array param/return answer

```
 ... 
    // Computes the points earned for each student for a particular section. 
    public static int[] countPoints(String line) { 
       int[] points = new int[5];
       for (int i = 0; i < line.length(); i++) {
           int student = i % 5;
           int earned = 0;
           if (line.charAt(i) == 'y') { // c == 'y' or c == 'n'
               earned = 3;
           \} else if (line.charAt(i) == 'n') {
               earned = 2;
 } 
           points[student] = Math.min(20, points[student] + earned);
 } 
        return points; 
     } 
    // Computes the percentage for each student for a particular section. 
    public static double[] computeGrades(int[] points) { 
       double[] grades = new double[5];
       for (int i = 0; i < points.length; i+1) {
           qrades[i] = 100.0 * points[i] / 20.0; } 
        return grades; 
 }
```
}

# File output

## **reading: 6.4 - 6.5**

Copyright 2010 by Pearson Education

# Output to files

- **PrintStream**: An object in the java.io package that lets you print output to a destination such as a file.
	- Any methods you have used on System.out (such as print, println) will work on a PrintStream.

### Syntax:

PrintStream **name** = new PrintStream(new File("**file name**"));

### Example:

PrintStream output = new PrintStream(new File("out.txt")); output.println("Hello, file!"); output.println("This is a second line of output.");

## Details about PrintStream

PrintStream **name** = new PrintStream(new File("**file name**"));

- If the given file does not exist, it is created.
- If the given file already exists, it is overwritten.
- The output you print appears in a file, not on the console. You will have to open the file with an editor to see it.
- Do not open the same file for both reading (Scanner) and writing (PrintStream) at the same time.
	- You will overwrite your input file with an empty file (0 bytes).

## System.out and PrintStream

The console output object, System.out, is a PrintStream.

**PrintStream out1 = System.out;**  PrintStream out2 = new PrintStream(new File("data.txt")); out1.println("Hello, console!"); **// goes to console**  out2.println("Hello, file!"); **// goes to file**

• A reference to it can be stored in a PrintStream variable.

- Printing to that variable causes console output to appear.
- You can pass System.out as a parameter to a method expecting a PrintStream.
	- Allows methods that can send output to the console or a file.

## PrintStream question

• Modify our previous Sections program to use a PrintStream to output to the file sections out.txt.

```
Section #1: 
Sections attended: [9, 6, 7, 4, 3]
Student scores: [20, 18, 20, 12, 9] 
Student grades: [100.0, 90.0, 100.0, 60.0, 45.0]
```

```
Section #2: 
Sections attended: [6, 7, 5, 6, 4]
Student scores: [18, 20, 15, 18, 12] 
Student grades: [90.0, 100.0, 75.0, 90.0, 60.0]
```

```
Section #3: 
Sections attended: [5, 6, 5, 7, 6]
Student scores: [15, 18, 15, 20, 18] 
Student grades: [75.0, 90.0, 75.0, 100.0, 90.0]
```
## PrintStream answer

```
// Section attendance program 
// This version uses a PrintStream for output.
```

```
import java.io.*; 
import java.util.*; 
public class Sections { 
     public static void main(String[] args) throws FileNotFoundException { 
         Scanner input = new Scanner(new File("sections.txt"));
        PrintStream out = new PrintStream(new File("sections out.txt"));
         while (input.hasNextLine()) { // process one section
             String line = input.nextLine();
             int[] attended = countAttended(line);
             int[] points = computePoints (attended);
             double[] grades = computeGrades(points);
              results(attended, points, grades, out); 
}}
 } 
     // Produces all output about a particular section. 
     public static void results(int[] attended, int[] points, 
              double[] grades, PrintStream out) { 
        out.println("Sections attended: " + Arrays.toString(attended));<br>out.println("Sections scores: " + Arrays.toString(points));
        out.println("Sections grades: " + Arrays.toString(grades)); out.println();
 } 
 ...
```
# Prompting for a file name

- We can ask the user to tell us the file to read.
	- The file name might have spaces; use  $nextLine()$ , not  $next()$

**// prompt for input file name**  Scanner console = new Scanner (System.in) ; **System.out.print("Type a file name to use: "); String filename = console.nextLine();** Scanner input = new Scanner(new File(**filename**));

What if the user types a file name that does not exist?

# Fixing file-not-found issues

### • File objects have an exists method we can use:

```
Scanner console = new Scanner (System.in) ;
System.out.print("Type a file name to use: "); 
String filename = console.nextLine();
File file = new File(filename);
```

```
if (!file.exists()) { 
     // try a second time 
     System.out.print("Try again: "); 
    String filename = console.nextLine();
    file = new File(filename) :} 
Scanner input = new Scanner(file); // open the file
```
### Output:

Type a file name to use: **hourz.text**  Try again: **hours.txt**